**DIRECTION DES SCIENCES DE LA MATIERE** 

Département de Recherche sur l'Etat Condensé, les Atomes et les Molécules

**Laboratoire Interdisciplinaire sur l'Organisation Nanométrique et Supramoléculaire**

# Inititiation à l'utilisation scientifique de Python

## Plan

- •Philosophie de Python
- • Quelques éléments de syntaxe
	- Types
	- Conditions
	- Boucles
	- Fichiers
	- Fonctions
- • Modules
	- Son propre module
	- Modules scientifiques
	- Tableaux
- Tracé de courbes
	- Introduction à Gnuplot
	- Interface avec Python

# Philosophie de Python Philosophie de Python

- Langage de programmation « simple » qui permet de se concentrer sur l'application scientifique et pas la syntaxe
- Interface avec d'autres langages (Fortran, C,…)
- Interfaçage avec de nombreuses librairies graphiques (Tkinter par défaut)
- Portable (utilisable sous unix, mac, pc,…)
- •Orienté Objet et donc évolutif
- Open Source et gratuit

# Philosophie de Python : Interpréteur de commande

```
additionner 2 valeurs>> 1 + 1\mathcal{P}affecter une variable>> \; a = 1>>> a1Chaîne de caractère\Rightarrow \Rightarrow s = "hello world"
>>> print s
hello world
```
On peut aussi créer un programme sans l'interpréteur

Il suffit de lancer l'interpréteur python :

Python.exe monprogramme.py

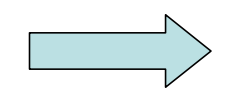

Calculatrice scientifique très puissante

# Philosophie de Python : Modulaire

- Python est orienté objet
- De nombreux modules sont disponibles :
	- –**Scientifique**
	- –Imagerie
	- Réseaux

–

…

- –Interfaces graphiques
- Documentés facilement (grâce à pyDoc)

# Aspects du langage

• Indentation importante:

If n in range(1,10): Print <sup>n</sup> Print 'fini'

- Documentation
	- –Commentaires précédés de #
	- Ou bien '' '' ''

# Affectation des variables

- Pas de déclaration des variables
- Comment affecter une variable ? $>>x=[1,2,3]$
- Une variable se réfère à une zone mémoire

 $>>Y=X$ 

• Deux variables peuvent de référer à la même zone mémoire

 $>>X[1]=0$ 

```
>>>Print y
```
- [1,0,2]
- Réaffecter une variable : $>>y=[3, 4]$

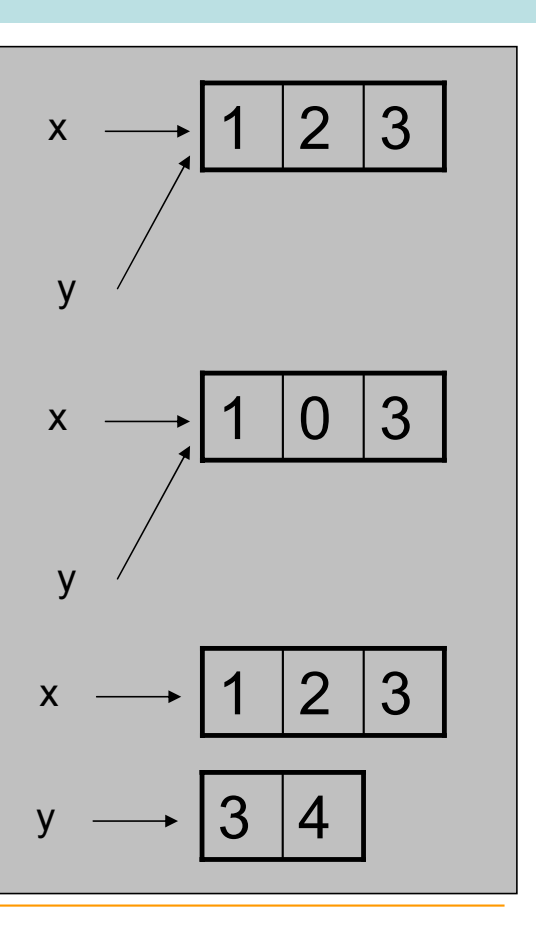

#### booleens booleens

 $\bullet$ True ou False

>>>test=true

>>>if test :

Print « vrai »

Vrai

# **Nombres**

- Addition
- soustraction
- Multiplication
- •
- Puissance

Entier (int)  $0, 1, 2, 3, -1, -2, -3$ **Real (float)** 0., 3.1415926,  $-2.05e30$ ,  $1e-4$ (doit contenir . ou exposant) Complex 1j, -2.5j, 3+4j

 $3+4$ ,  $42.+3$ ,  $1+0j$  $2-5$ ,  $3.-1$ ,  $3j-7.5$  $4*3, 2*3.14, 1j*3j$ **Division**  $1/3$ ,  $1/3$ ,  $5/3$ j  $1.5***3, 2+*2, 2**-0.5$ 

# Chaines de caractères (string)

- ''abc'' ou 'abc'
- $\cdot \quad \sqrt[n]{n'}$ retour à la ligne • 'abc'+'def' 'abcdef' $\cdot$   $3*'abc'$ 'abcabcabc' • 'ab cd e'.split()  $[ 'ab'$ ,'cd','e'] • '1,2,3'.split(',') ['1', ' 2', ' 3'] • *','*.join(['1','2']) '1,2' ajoute , entre les éléments • ' a b c '.strip() 'a b c'enlève les espaces de fin et début • 'text'.find('ex') 1 #recherche •  $'$ Abc $'$ .upper()  $'ABC'$ <br> $'abc'$ • 'Abc'.lower() 'abc' • Conversion vers des nombres: int ('2'), float ('2.1') • Conversion vers du texte :  $str(3)$  ,  $str([1, 2, 3])$

# Listes ou séquences (list)

```
• Création>>>a=[1,2,3, 'blabla',[9,8]]
• Concatenation (pas addition… voir array)
>>[1,2,3]+[4,5][1, 2, 3, 4, 5]• Ajout d'un élément
>>>a.append('test')
[1,2,3, 'blabla',[9,8],'test']
• Longueur
\gg>len(a)
7• range([start,] stop[, step]) -> list of 
    integers
  Return a list containing an arithmetic 
    progression of integers.
>>>range(5)
[0, 1, 2, 3, 4]• Indexation simple
>>>a[0]
1• Indexation multiple
>>> a[4][1]
8
```

```
• Définition d'un élément
>> a[1]=1
>> a
[1, 1, 3, 'blabla', [9, 8], 'test']
```

```
• Indices négatifs
>> a[-1]
'test'>> a[-2]
[9, 8]
```

```
• Parties d'une liste (liste[lower:upper])
>>a[1:3][2,3,'blabla']
>> a[:3]
[1, 1, 3]
```
Les indices commencent toujours à 0

```
Cours Utilisation scientifique de Python O. Taché
```
 $\gg$ >Help(list)

```
| append(...)
   L.append(object) -- append object to end
| 
 | count(...)
   | L.count(value) -> integer -- return number of occurrences of value
| 
 | extend(...)
   L.extend(iterable) -- extend list by appending elements from the iterable
| 
 | index(...)
   L.index(value, [start, [stop]]) -> integer -- return first index of value
| 
 | insert(...)
   L.insert(index, object) -- insert object before index
| 
 | pop(...)
   L.pop([index]) -> item -- remove and return item at index (default last)
| 
 | remove(...)
   L.remove(value) -- remove first occurrence of value
| 
 | reverse(...)
   L.reverse() -- reverse *IN PLACE*
| 
| sort(...)
   L.sort(cmpfunc=None) -- stable sort *IN PLACE*; cmpfunc(x, y) -> -1, 0, 1
                                                                           Usage :
                                                                           >>>Maliste.methode(var)
```
#### **Dictionnaires**

#### **Dictionnaire : Association d'une valeur et d'une clé.**

```
• Création d'un dictionnaire>> dico = {}
\gg dico['C'] = 'carbone'
>>> dico['H'] = 'hydrogène'
>>> dico['O'] = 'oxygène'
>>> print dico
{'C': 'carbone', 'H': 'hydrogène', 'O': 'oxygène'}
```
#### •**Utilisation**

```
>>>print dico['C']
Carbone
```
#### •**Création d'un nouveau dictionnaire**

```
>>> dico2={'N':'Azote','Fe':'Fer'}
```
#### •**Concaténation de dictionnaires**

```
>>> dico3=dico+dico2
```

```
Traceback (most recent call last):
 File "<pyshell#18>", line 1, in -toplevel-
   dico3=dico+dico2TypeError: unsupported operand type(s) for +: 'dict' and 'dict'
>>> dico.update(dico2)
>>> dico{'H': 'hydrogène', 'C': 'carbone', 'Fe': 'Fer', 'O': 'oxygène', 'N': 'Azote'}
```
>>>help(dict)

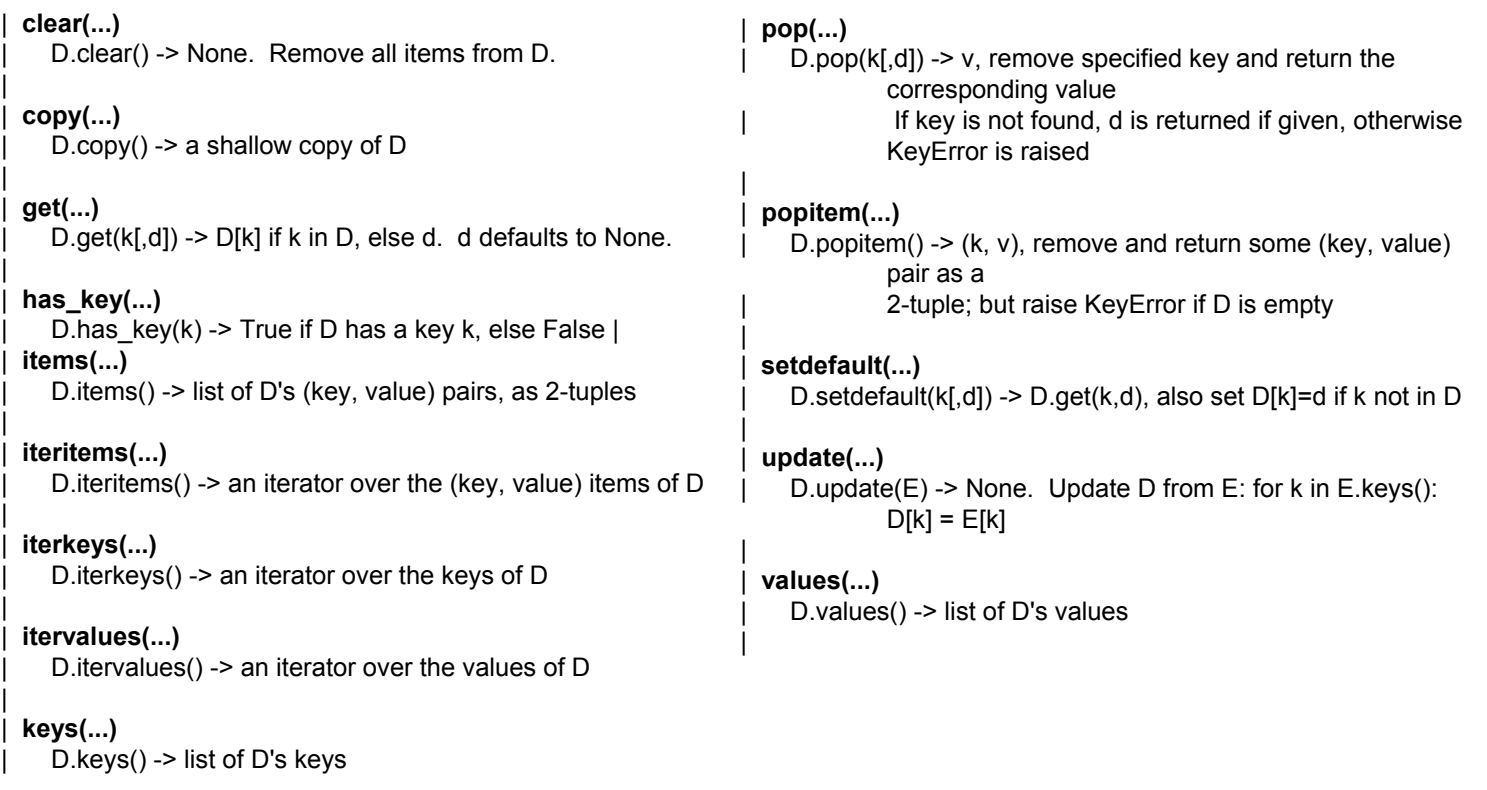

# **Conditions**

**if<condition>:<code>elif<condition>:<code>else:<code>**

#### **Exemples :**

```
test=Trueif test:print 'vrai'
else:print 'faux'
->vrai
```

```
if i == 1:
      print 'A'
elif i==2:
      print 'B'
elif i==3:print 'C'
else:print "?"
```
Boucles for Boucles for loop

#### **for <variable> in <list>: <code>**

>>> for i in range(5): print i, 0 1 2 3 4

```
>>> for i in 'abcdef':print i,
a b c d e f
```

```
l=['C', 'H', 'O', 'N']>>> for i in l:print i,
C H O N
```
>>> for i in dico:print i,

```
H C Fe O N>>> for i in dico:print dico[i],
```
hydrogène carbone Fer oxygène Azote

## Boucles while

## **while <condition>: <instructions>**

Exécution répétée d'instructions en fonction d'une condition

```
\gg test=0
>>> while test<10:test=test+1print test,
1 2 3 4 5 6 7 8 9 10
```

```
\Rightarrow \Rightarrow \neq = 0
>>> while 1:if i<3 :print i,
         else :breaki=i+10 1 2
```
# Lecture des fichiers textes

- • Rappel sur les fichiers textes :
	- Ouverture du fichier
	- Lecture ligne à ligne
	- La ligne est affectée à une variable texte
	- Fermeture du fichier
- •En Python :

```
>>>f=open('nom_du_fichier.txt','r')
>>>lignes=f.readlines()
```

```
>>>f.close()
```
L'instruction readlines affecte toutes les lignes du fichier dans une liste.

•Chaque élément de la liste doit désormais être traité.

```
Dans le fichier il y a 2 colonnes x et y séparés par une ,
```

```
>>>x=[ ] #liste
>>\vee=[ ]
>>>for chaine in lignes[1:]: On ne prend pas la 1ere ligne
         elements=chaine.split(',')
         x.append(float(element[0]))
         y.append(float(element[1]))
```
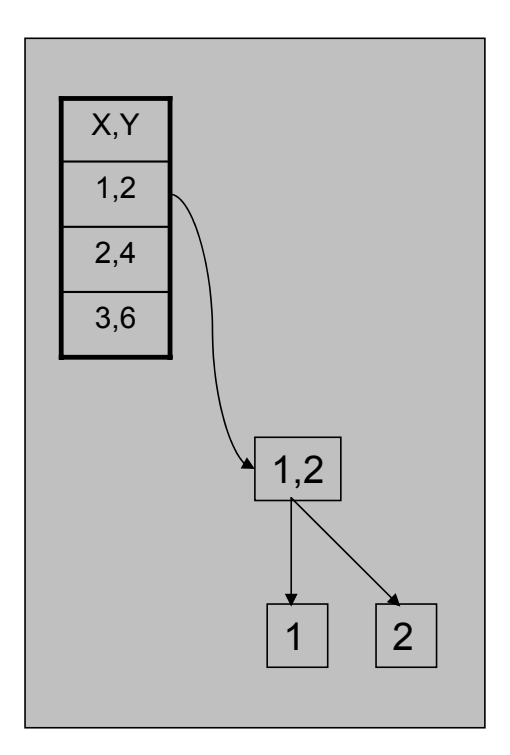

### Ecriture des Fichiers

- • Rappel sur les fichiers textes :
	- Ouverture du fichier
	- écriture ligne à ligne
	- Fermeture du fichier
- En Python :

```
>>>f=open('nom du fichier.txt','w')
>>>f.write('ligne1\n')
>>>f.write('ligne2\n')
>>>f=close()
```
## Fonctions

#### • Syntaxe :

def nomdelafonction(arguments): instructionsreturn quelquechose

```
>>> def addition(a,b):
      c=a+breturn c\gg addition(2,3)
5
>>> addition('nom','prenom')
'nomprenom'
>>> addition(1.25,5.36)
6.6100000000000003
```
# Modules

•Créer son propre module:

Exo1.py :

def addition(a,b):  $c=a+b$ return c

```
• Utiliser un module>>>import exo1
>>>exo1.addition(1,2)
3
```
• Recharger le module >>>reload(exo1)

• Utiliser quelques parties d'un module >>>from Numeric import array

•Utiliser tous les composants d'un module

>>>from Numeric import \* >>>import Numeric as N >>> N.sin(3.14) 0.0015926529164868282

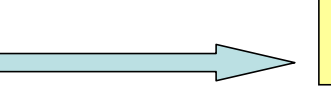

Plus propre parce que l'on sait quelle module est utilisé…

**Un module qui s'execute : # Ajouter ce code à la fin**  $\mathbf{if}$   $\mathbf{name}$  ==  $\mathbf{``}$   $\mathbf{main}$   $\mathbf{''}$ : **test()**

# Modules numeric et scientific

- Numerical Python
	- Nouveau type array (tableau)
	- Fonctions mathématiques universelles permettant de les manipuler

>>>import Numeric

- Scientific Python
	- Collection de modules pour le calcul scientifique puissantes et complètes

>>>import Scientific

- Scipy
	- « Fourre-tout » de modules scientifiques
	- Fonctionalités de plotting (?!)
	- Interface genre matlab

## Fonctions de Scientific

- •PACKAGE CONTENTS
- •BSP (package)
- •**DictWithDefault**
- •Functions (package)
- •Geometry (package)
- •IO (package)
- •Installation
- •MPI (package)
- •**Mathematica**
- •**NumberDict**
- •Physics (package)
- •Signals (package)
- •Statistics (package)
- •Threading (package)
- •TkWidgets (package)
- •Visualization (package)

# Type tableau (array)

- • Attention, c'est différent d'une liste (sequence)
- Création d'un tableau :

```
>> N.array([1, 2, 3, 4])
array([1, 2, 3, 4])>> N.array([1, 2, 3, 4.])array([ 1., 2., 3., 4.])>> N.arange(0,20,2)
array([ 0, 2, 4, 6, 8, 10, 
12, 14, 16, 18])
```
• Création d'un tableau à partir d'une liste

```
>> l=range(1,10)
\gg a=N.array(1)
>> a
\arctan\left(\begin{array}{ccc}1, & 2, & 3, & 4, & 5, & 6, & 7, & 8,\\end{array}\right)9])
```

```
• Addition de tableaux\gg t=N.array([1, 2, 3, 4.])
>>> t2=N.array([1,2,3,4.])>> t + t.
array([ 2., 4., 6., 8.])
```

```
• Utilisation de fonctions mathématiques
>>> t=N.arange(0, 10, 2)>>> tarray([0, 2, 4, 6, 8])>>> t*N.pi
array([0.,6.28318531, 12.56637,
  18.84955592, 25.13274123])
```
# Type tableau (array)

```
• Tableaux à plusieurs dimensions
>> t=N.arange(0,15)
>>> t.shape
(15,)
>>> tableau2d=N.reshape(t,(3,5))
>>> tableau2darray([0, 1, 2, 3, 4],[5, 6, 7, 8, 9],[10, 11, 12, 13, 14]])
```
• Accès aux données>>> tableau2d[0,3] 3

Attention tableau[y,x] !!!

• Parties

```
>>> tableau2d[:,3]
array([ 3, 8, 13])
```
# Fonctions array

#### Functions

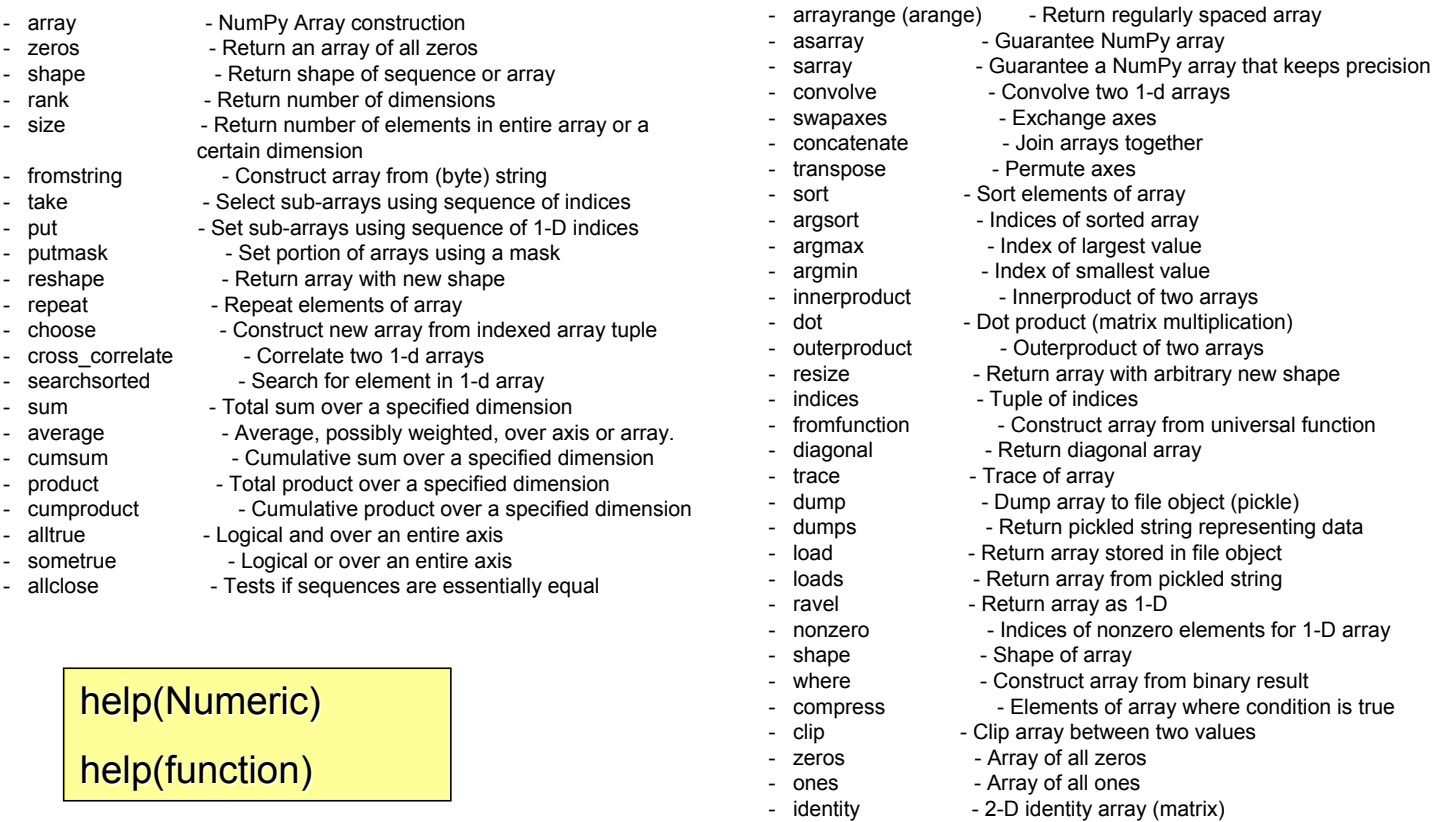

More Functions:

# Introduction à Gnuplot

- •Gnuplot <sup>n</sup>'est pas un programme Python
- • Gnuplot est un logiciel permettant de tracer des courbes (correctement !)
- •En ligne de commande →pas très convivial
- • Charge des données issues de fichiers et permet certains calculs
- Permet d'automatiser le tracé des figures
- •Dispose d'un grand nombre de types de figures
- Gratuit et OpenSource
- •Multiplateforme (windows, linux, mac)
- $\overline{\;\cdot\;} \to$  Même philosophie que Python
- •Python peut interfacer Gnuplot → le tracé est dédié à Gnuplot

### Une courbe avec Gnuplot

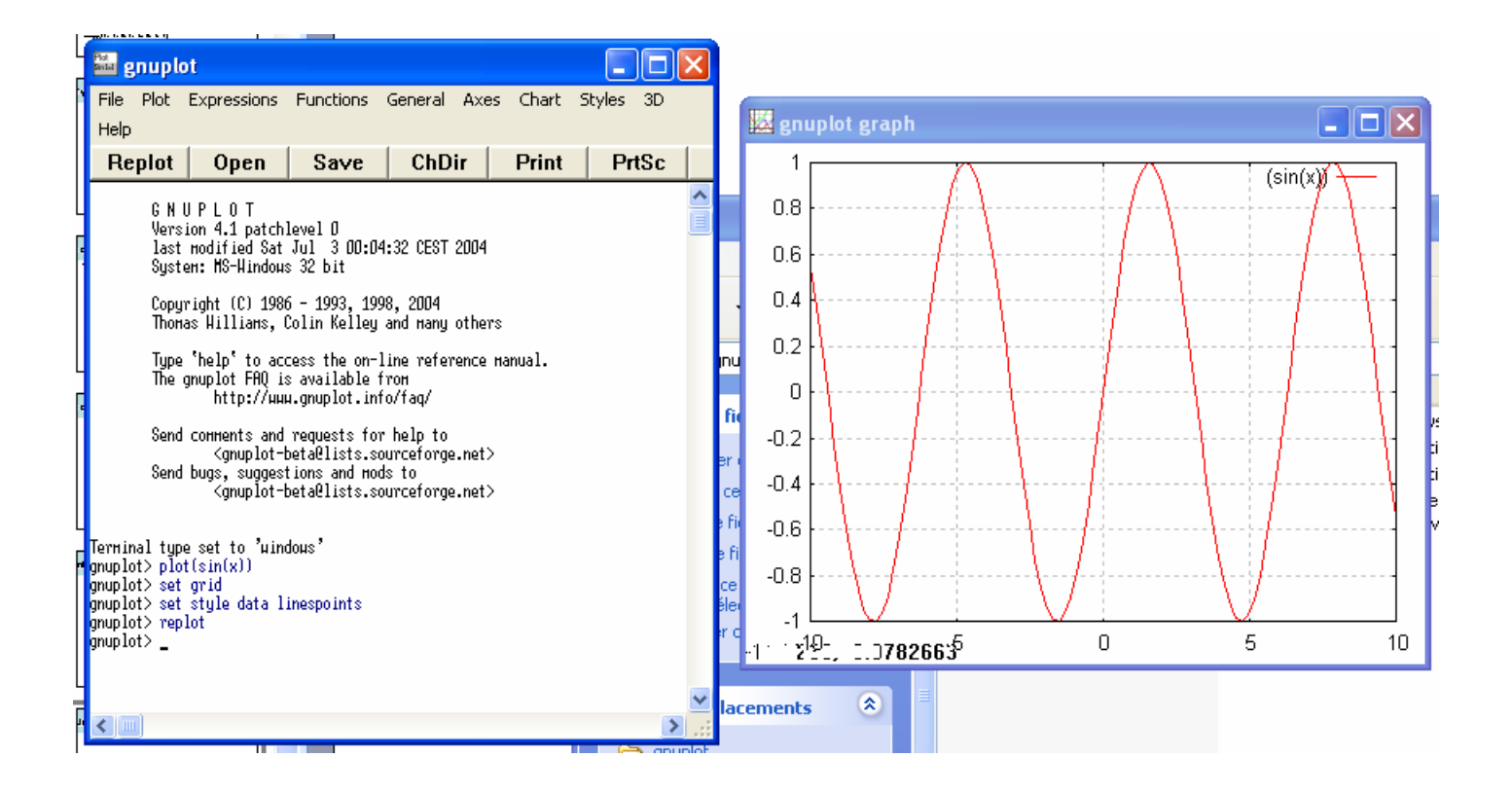

# Interfaçage avec Python

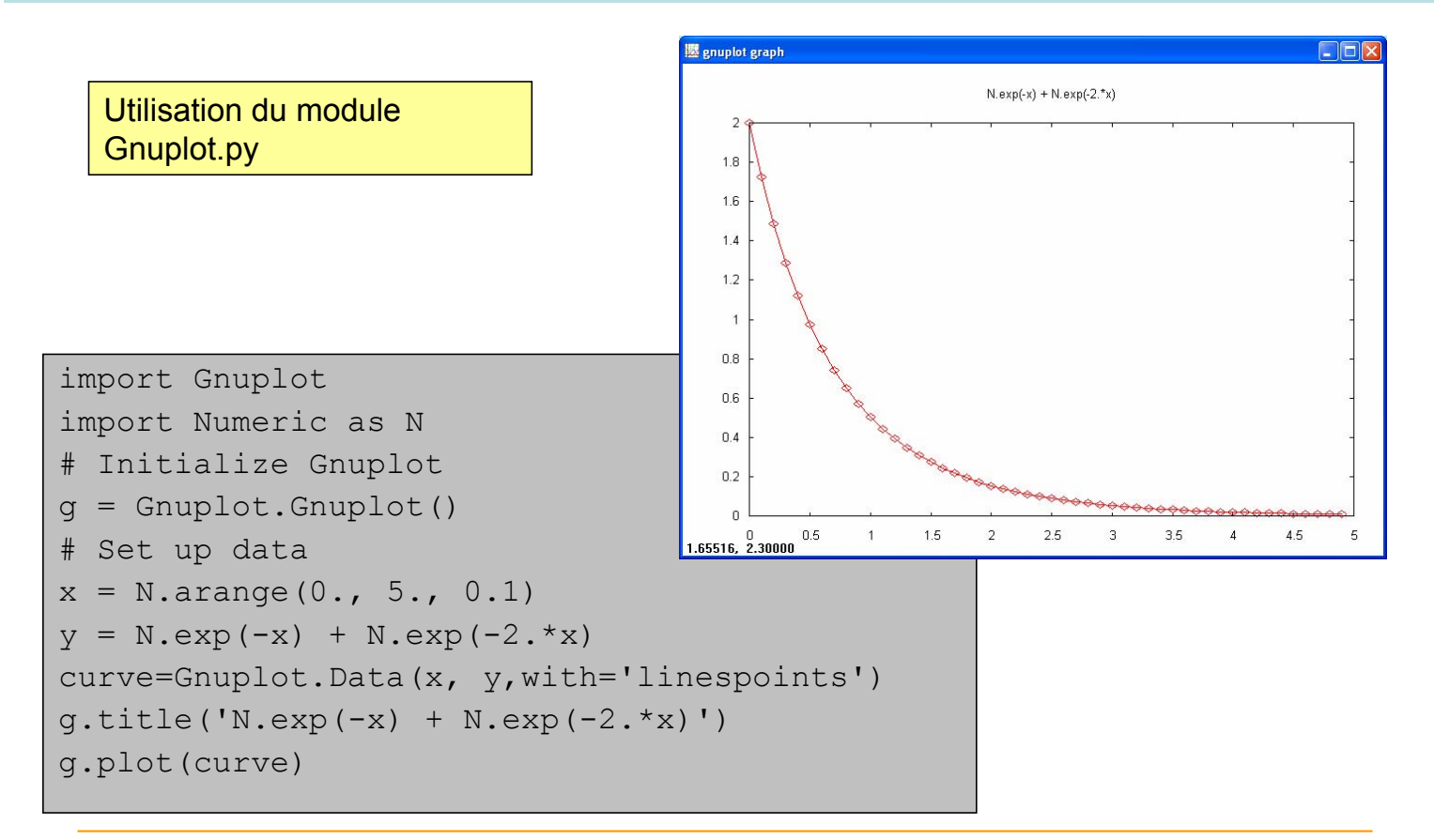

# Références

- •www.python.org
- •Numerical Python (http://numeric.scipy.org/)
- Scientific Python (Konrad Hinsen) http://starship.python.net/~hinsen/ScientificPytho n/
- www.SciPy.org
- •www.gnuplot.info
- Transparents inspirés de "Introduction to Scientific Computing with Python"
- www-drecami.cea.fr/scm/lions/python